, tushu007.com

 $<<$ Access2000  $>$ 

 $<<$ Access2000

- 13 ISBN 9787111113263
- 10 ISBN 7111113268

出版时间:2003-01-01

页数:204

PDF

更多资源请访问:http://www.tushu007.com

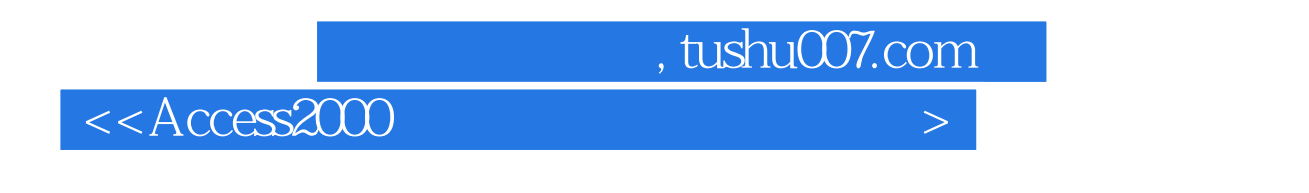

Access 2000

 $100$  $\mathfrak{B}$ " $\mathfrak{B}$ "

 $,$  tushu007.com

 $<<$ Access2000  $>$ 

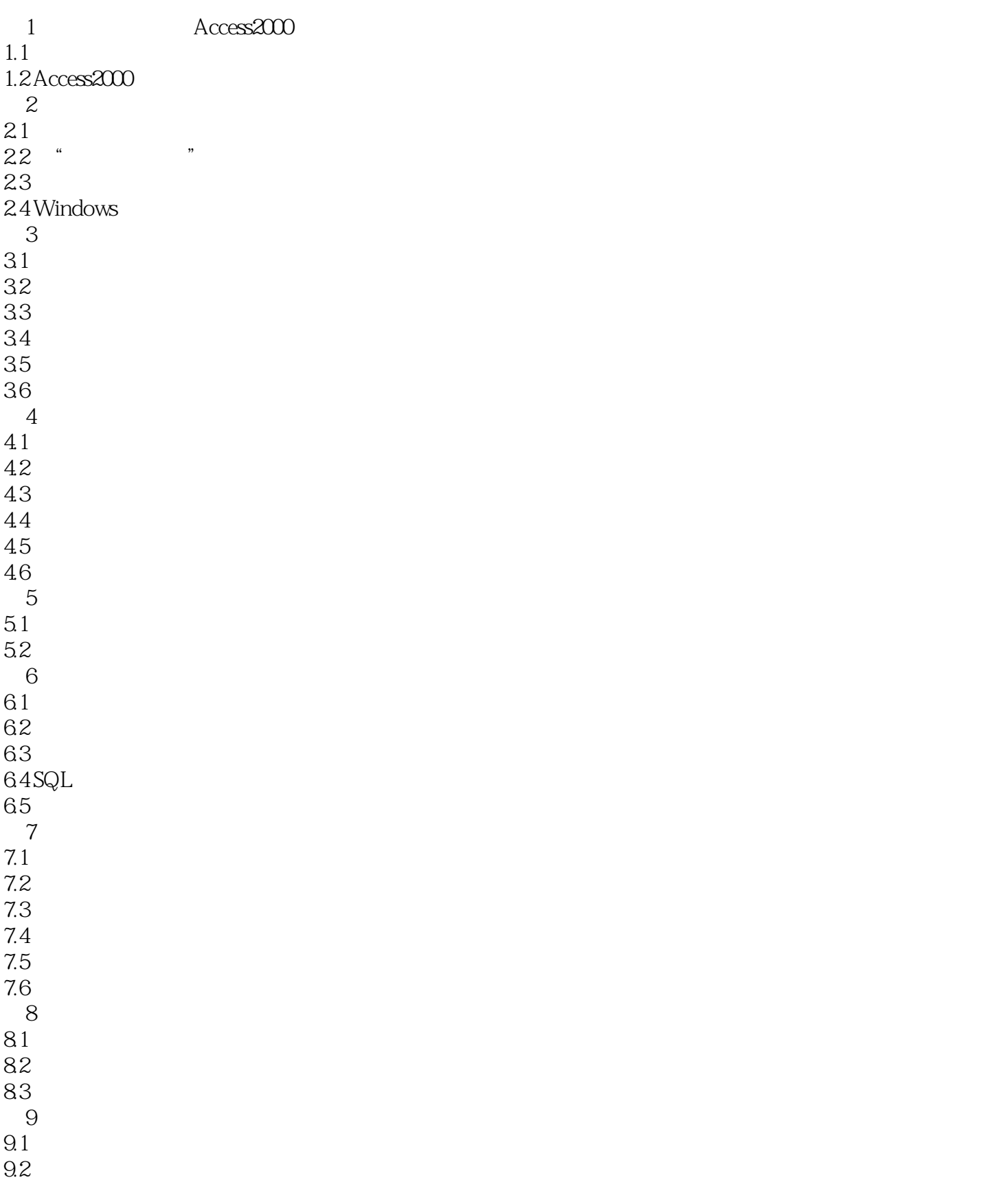

## , tushu007.com

## $\leq$  Access2000  $\geq$

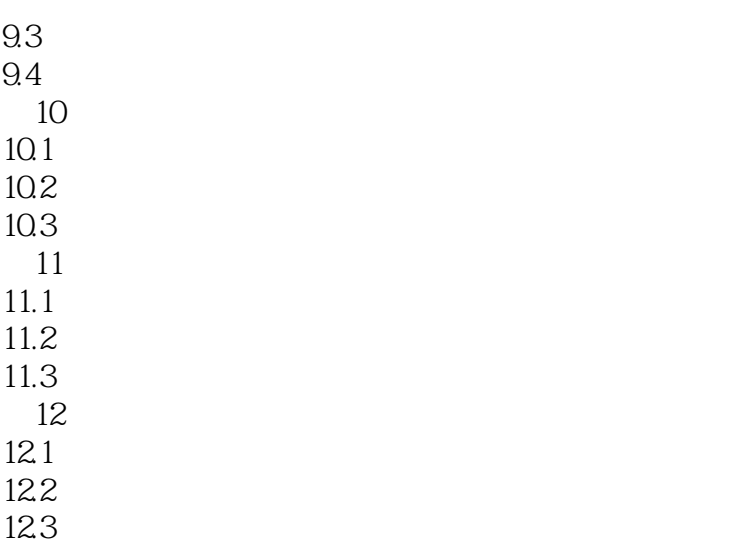

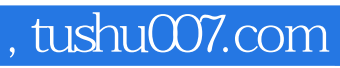

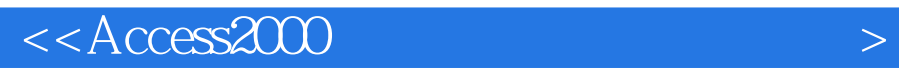

本站所提供下载的PDF图书仅提供预览和简介,请支持正版图书。

更多资源请访问:http://www.tushu007.com